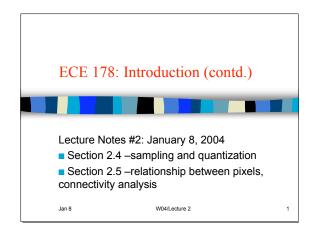

## Announcements (01/08/04)

- 01/09/2004: Discussion sessions on Matlab
- Note that the HW#1 due on Jan 16.
- HW#2 will be due on Jan 23.
- Today:

Jan 8

- A quick introduction to MATLAB
- Basic relationship between pixels (Section 2.5)
- Image sampling and quantization (Section 2.4, notes)
- Linear systems review (time permitting)

W04/Lecture 2

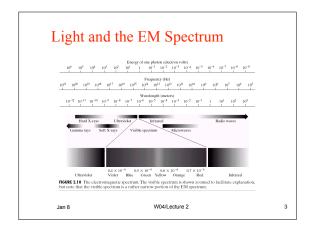

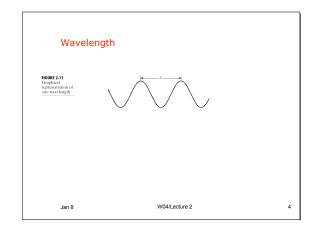

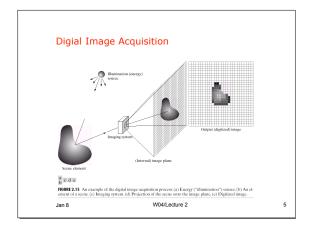

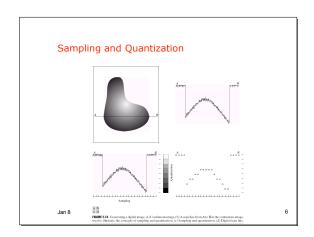

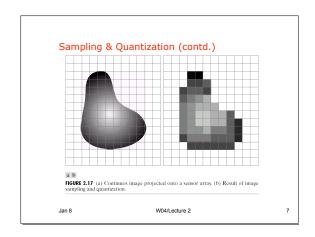

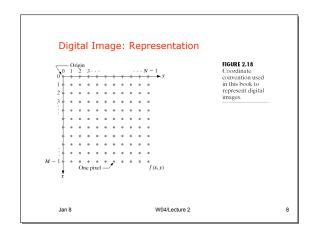

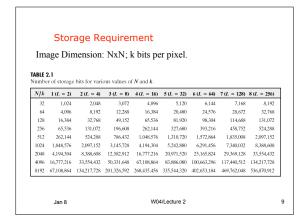

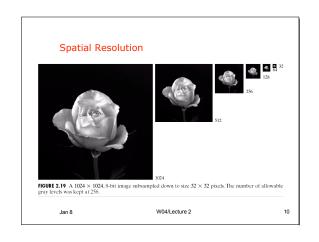

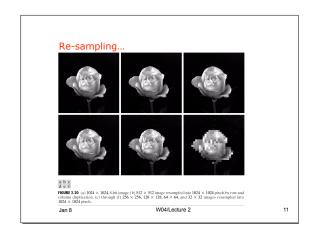

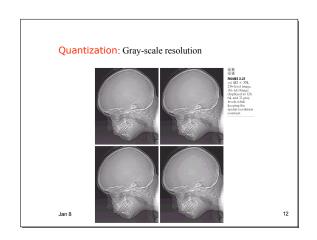

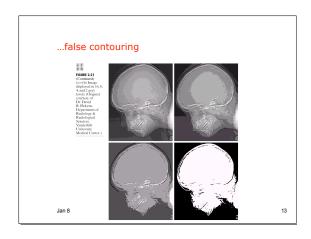

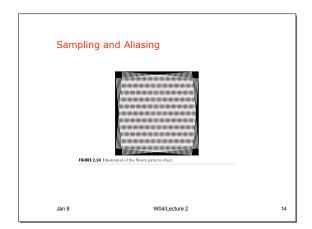

### **Additional Reading**

- Chapter 1, Introduction
- Chapter 2, Sections 2.1-2.4
  - We will discuss sampling and quantization in detail later (Week 2)
- - some basic relationships between pixels (Section 2.5)
  - MATLAB: an overview
  - A quick tour of linear systems (note, G&W additional reading)

W04/Lecture 2 15

#### Relationship between pixels

- Neighbors of a pixel
  - 4-neighbors (N,S,W,E pixels) ==  $N_4(p)$ . A pixel p at coordinates (x,y) has four horizontal and four vertical neighbors:
  - (x+1,y), (x-1, y), (x,y+1), (x, y-1)
  - You can add the four diagonal neighbors to give the 8-neighbor set. Diagonal neighbors == N<sub>D</sub>(p).
    8-neighbors: include diagonal pixels == N<sub>B</sub>(p).

W04/Lecture 2

16

#### Pixel Connectivity

Connectivity -> to trace contours, define object boundaries, segmentation.

In order for two pixels to be connected, they must be "neighbors" sharing a common property—satisfy some similarity criterion. For example, in a binary image with pixel values "0" and "1", two neighboring pixels are said to be connected if they have the same value.

Let V: Set of gray level values used to define connectivity; e.g., V={1}.

W04/Lecture 2 17

#### Connectivity-contd.

- 4-adjacency: Two pixels p and q with values in V are 4-adjacent if q is in the set N<sub>4</sub>(p).
- 8-adjacency: q is in the set N<sub>8</sub>(p).
- m-adjacency: Modification of 8-A to eliminate multiple connections.
  - q is in N<sub>4</sub>(p) or
  - q in  $N_D(p)$  and  $N_4(p) \cap N_4(q)$  is empty.

W04/Lecture 2

#### Connected components

- Let S represent a subset of pixels in an image.
- If p and q are in S, p is connected to q in S if there is a path from p to q entirely in S.
- Connected component: Set of pixels in S that are connected; There can be more than one such set within a given S.

Jan 8 W04/Lecture 2 19

#### 4-connected components

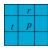

p=0: no action;

p=1: check r and t.

- both r and t = 0; assign new label to p;
- only one of r and t is a 1. assign that label to p;

W04/Lecture 2

- both r and t are 1.
  - same label => assign it to p;
  - different label=> assign one of them to p and establish equivalence between labels (they are the same.)

Second pass over the image to merge equivalent labels.

Jan 8

20

#### Exercise

Develop a similar algorithm for 8-connectivity.

8 W04/Lecture 2

21

23

## Problems with 4- and 8-connectivity

- Neither method is satisfactory.
  - Why? A simple closed curve divides a plane into two simply connected regions.
  - However, neither 4-connectivity nor 8-connectivity can achieve this for discrete labelled components.
  - Give some examples..

W04/Lecture 2 22

#### Related questions

Can you "tile" a plane with a pentagon?

Jan 8 W04/Lecture 2

#### Distance Measures

■ What is a Distance Metric?

For pixels p,q, and z, with coordinates (x,y), (s,t), and (u,v), respectively:

$$D(p,q) \geq 0 \quad (D(p,q) = 0 \text{ iff } p = q)$$

$$D(p,q) = D(q,p)$$

$$D(p,z) \le D(p,q) + D(q,z)$$

nn 8 W04/Lecture 2

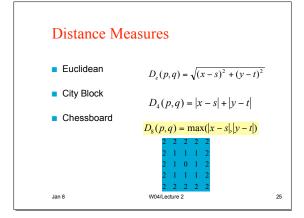

# Matlab: a quick introduction

- <a href="http://varuna.ece.ucsb.edu/ece178/matlabip.htm">http://varuna.ece.ucsb.edu/ece178/matlabip.htm</a>
- A detailed document is available on-line
- More on MATLAB during the discussion session(s).

Jan 8 W04/Lecture 2